# x86-64 Programming III

CSE 351 Autumn 2022

#### **Instructor:**

Justin Hsia

#### **Teaching Assistants:**

Angela Xu Arjun Narendra **Armin Magness** Assaf Vayner Carrie Hu Clare Edmonds David Dai Dominick Ta Effie Zheng James Froelich Jenny Peng **Kristina Lansang** Paul Stevans Renee Ruan Vincent Xiao

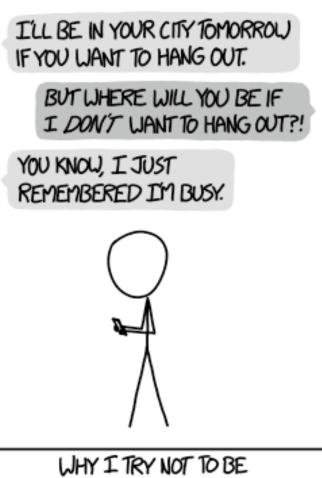

PEDANTIC ABOUT CONDITIONALS.

http://xkcd.com/1652/

### **Relevant Course Information**

- Lab 1a regrade requests open on Gradescope
- Lab 1b submissions close tonight
- Lab 2 due next Friday (10/28)
- Section tomorrow on Assembly
  - Use the midterm reference sheet, bring your laptop!
  - Optional GDB Tutorial slides and Lab 2 phase 1 walkthrough
- Midterm (take home, 11/3–11/5)
  - Make notes and use the <u>midterm reference sheet</u>
  - Form study groups and look at past exams!

### Move extension: movz/movs (Review)

movz\_\_\_ src, regDest# Move with zero extensionmovssrc, regDest# Move with sign extension

- Copy from a *smaller* source value to a *larger* destination
- Source can be memory or register; Destination must be a register
- Fill remaining bits of dest with zero (movz) or sign bit (movs)

```
movzSD / movsSD:
```

```
S - size of source (b = 1 byte, w = 2)
```

D - size of dest (w = 2 bytes, 1 = 4, q = 8)

#### Example:

movzbq %al, %rbx

 0x??
 0x??
 0x??
 0x??
 0x??
 0xFF
 ←%rax

 0x00
 0x00
 0x00
 0x00
 0x00
 0x00
 0xFF
 ←%rbx

### Move extension: movz/movs (Review)

# Move with zero extension movz src, reqDest # Move with sign extension movs *src, regDest* 

- Copy from a *smaller* source value to a *larger* destination
- Source can be memory or register; Destination *must* be a register
- Fill remaining bits of dest with zero (movz) or sign bit (movs)

```
movzSD / movsSD:
S - size of source (b = 1 byte, w = 2)
D - \text{size of dest} (w = 2 \text{ bytes}, 1 = 4, q = 8)
                               |0x00|0x00|0x7F|0xFF|0xC6|0x1F|0xA4|0xE8|←%rax
Example:
movsbl (%rax), %ebx
                                    0x?? 0x?? 0x80 0x?? 0x?? 0x?? ··· ← MEM
 Copy 1 byte from memory into
                               0x00 0x00 0x00 0x00 0xFF 0xFF 0xFF 0x80 ←%rbx
 8-byte register & sign extend it
```

**Note:** In x86-64, *any instruction* that generates a 32-bit (long word) value for a register also sets the high-order portion of the register to 0. Good example on p. 184 in the textbook.

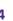

### **GDB Demo**

- The movz and movs examples on a real machine!
  - movzbq %al, %rbx
  - movsbl (%rax), %ebx
- You will need to use GDB to get through Lab 2
  - Useful debugger in this class and beyond!
- Pay attention to:
  - Setting breakpoints (break)
  - Stepping through code (step/next and stepi/nexti)
  - Printing out expressions (print works with regs & vars)
  - Examining memory (x)

### **x86 Control Flow**

- \* Condition codes
- Conditional and unconditional branches
- Loops
- Switches

### **Processor State (x86-64, partial)**

- Information about currently executing program
  - Temporary data
     (%rax,...)
  - Location of runtime stack (%rsp)
  - Location of current code control point (%rip,...)
  - Status of recent tests
     (CF, ZF, SF, OF)
    - Single bit registers:

#### Registers

| %rax | %r8  |
|------|------|
| %rbx | %r9  |
| %rcx | %r10 |
| %rdx | %r11 |
| %rsi | %r12 |
| %rdi | %r13 |
| %rsp | %r14 |
| %rbp | %r15 |

### - current top of the Stack

%rip

**Program Counter** (instruction pointer)

**Condition Codes** 

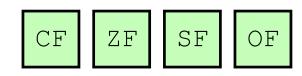

### Condition Codes (Implicit, RD9)

- Implicitly set by arithmetic operations
  - (think of it as side effects)
  - Example: addq src, dst  $\leftrightarrow$  r = d+s
  - CF=1 if carry out from MSB (unsigned overflow)
  - **ZF=1** if r==0
  - SF=1 if r<0 (if MSB is 1)</p>
  - OF=1 if signed overflow (s>0 && d>0 && r<0) || (s<0 && d<0 && r>=0)

Not set by lea instruction (beware!)

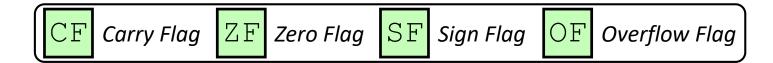

# Condition Codes (Explicit: Compare, RD9)

- *Explicitly* set by **Compare** instruction
  - cmpq src1, src2
  - cmpq a, b sets flags based on b-a, but doesn't store
  - **CF=1** if carry out from MSB (good for *unsigned* comparison)
  - **ZF=1** if a==b
  - SF=1 if (b-a) <0 (if MSB is 1)</pre>

OF=1 if signed overflow

(a>0 && b<0 && (b−a)>0) |

(a<0 && b>0 && (b−a)<0)

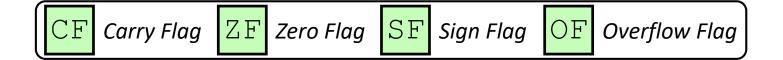

### Condition Codes (Explicit: Test, RD9)

- *Explicitly* set by **Test** instruction
  - testq src2, src1
  - testq a, b sets flags based on a&b, but doesn't store
    - Useful to have one of the operands be a *mask*
  - Can't have carry out (CF) or overflow (OF)
  - **ZF=1** if a&b==0
  - SF=1 if a&b<0 (signed)</p>

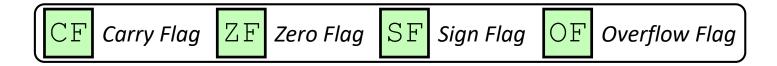

### **Example Condition Code Setting**

Assuming that %al = 0x80 and %bl = 0x81, which flags (CF, ZF, SF, OF) are set when we execute cmpb %al, %bl?

# **Using Condition Codes: Jumping (RD9)**

### ✤ j \* Instructions

Jumps to target (an address) based on condition codes

| Instruction       | Condition    | Description               |
|-------------------|--------------|---------------------------|
| jmp target        | 1            | Unconditional             |
| je target         | ZF           | Equal / Zero              |
| jne target        | ~ZF          | Not Equal / Not Zero      |
| js target         | SF           | Negative                  |
| jns target        | ~SF          | Nonnegative               |
| jg target         | ~(SF^OF)&~ZF | Greater (Signed)          |
| <b>jge</b> target | ~(SF^OF)     | Greater or Equal (Signed) |
| jl target         | (SF^OF)      | Less (Signed)             |
| jle target        | (SF^OF) ZF   | Less or Equal (Signed)    |
| ja target         | ~CF&~ZF      | Above (unsigned ">")      |
| јь target         | CF           | Below (unsigned "<")      |

# **Using Condition Codes: Setting (RD9)**

### set\* Instructions

- Set low-order byte of dst to 0 or 1 based on condition codes
- Does not alter remaining 7 bytes

| Instruction     | Condition    | Description               |
|-----------------|--------------|---------------------------|
| sete dst        | ZF           | Equal / Zero              |
| setne dst       | ~ZF          | Not Equal / Not Zero      |
| sets dst        | SF           | Negative                  |
| setns dst       | ~SF          | Nonnegative               |
| setg dst        | ~(SF^OF)&~ZF | Greater (Signed)          |
| setge dst       | ~(SF^OF)     | Greater or Equal (Signed) |
| setl dst        | (SF^OF)      | Less (Signed)             |
| setle dst       | (SF^OF) ZF   | Less or Equal (Signed)    |
| <b>seta</b> dst | ~CF&~ZF      | Above (unsigned ">")      |
| setb dst        | CF           | Below (unsigned "<")      |

# **Reading Condition Codes**

- set\* Instructions
  - Set a low-order byte to 0 or 1 based on condition codes
  - Operand is byte register (e.g., %al) or a byte in memory
  - Do not alter remaining bytes in register
    - Typically use movzbl (zero-extended mov) to finish job

```
int gt(long x, long y)
{
    return x > y;
```

| cmpq   | %rsi, %rdi | # |
|--------|------------|---|
| setg   | %al        | # |
| movzbl | %al, %eax  | # |
| ret    |            |   |

| Register | Use(s)                |  |  |
|----------|-----------------------|--|--|
| %rdi     | $1^{st}$ argument (x) |  |  |
| %rsi     | $2^{nd}$ argument (y) |  |  |
| %rax     | return value          |  |  |

CSE351, Autumn 2022

# **Choosing instructions for conditionals**

- All arithmetic instructions set condition flags based on result of operation (op)
  - Conditionals are comparisons against 0
- Come in instruction *pairs*

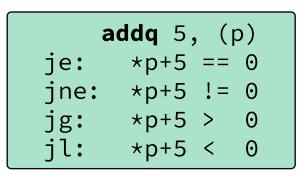

| orq a, b |          |  |  |  |
|----------|----------|--|--|--|
| je:      | b a == 0 |  |  |  |
| jne:     | b a != 0 |  |  |  |
| jg:      | b a > 0  |  |  |  |
| jl:      | b a < 0  |  |  |  |

|     |                      | (op) s, d     |
|-----|----------------------|---------------|
| je  | "Equal"              | d (op) s == 0 |
| jne | "Not equal"          | d (op) s != 0 |
| js  | "Sign" (negative)    | d (op) s < 0  |
| jns | (non-negative)       | d (op) s >= 0 |
| jg  | "Greater"            | d (op) s > 0  |
| jge | "Greater or equal"   | d (op) s >= 0 |
| jl  | "Less"               | d (op) s < 0  |
| jle | "Less or equal"      | d (op) s <= 0 |
| ja  | "Above" (unsigned >) | d (op) s > 0U |
| jb  | "Below" (unsigned <) | d (op) s < 0U |

### **Choosing instructions for conditionals**

- Reminder: cmp is like sub, test is like and
  - Result is not stored anywhere

|     |                      | cmp a,b            | test a,b |
|-----|----------------------|--------------------|----------|
| je  | "Equal"              | b == a             | b&a == 0 |
| jne | "Not equal"          | b != a             | b&a != 0 |
| js  | "Sign" (negative)    | b-a < 0            | b&a < 0  |
| jns | (non-negative)       | b-a >=0            | b&a >= 0 |
| jg  | "Greater"            | b > a              | b&a > 0  |
| jge | "Greater or equal"   | b >= a             | b&a >= 0 |
| jl  | "Less"               | b < a              | b&a < 0  |
| jle | "Less or equal"      | b <= a             | b&a <= 0 |
| ja  | "Above" (unsigned >) | b > <sub>u</sub> a | b&a > 0U |
| jb  | "Below" (unsigned <) | b < <sub>u</sub> a | b&a < 0U |

**cmpq** 5, (p) je: \*p == 5 jne: \*p != 5 jg: \*p > 5 jl: \*p < 5

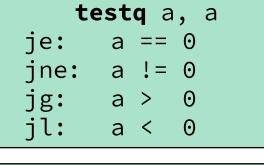

testb a, 0x1 a<sub>LSB</sub> je: 0 jne: a<sub>LSB</sub> == 1

### **Choosing instructions for conditionals**

|     |                      | cmp a,b            | test a,b |
|-----|----------------------|--------------------|----------|
| je  | "Equal"              | b == a             | b&a == 0 |
| jne | "Not equal"          | b != a             | b&a != 0 |
| js  | "Sign" (negative)    | b-a < 0            | b&a < 0  |
| jns | (non-negative)       | b-a >=0            | b&a >= 0 |
| jg  | "Greater"            | b > a              | b&a > 0  |
| jge | "Greater or equal"   | b >= a             | b&a >= 0 |
| jι  | "Less"               | b < a              | b&a < 0  |
| jle | "Less or equal"      | b <= a             | b&a <= 0 |
| ja  | "Above" (unsigned >) | b > <sub>u</sub> a | b&a > 0U |
| jb  | "Below" (unsigned <) | b < <sub>u</sub> a | b&a < 0U |

| Register | Use(s)       |
|----------|--------------|
| %rdi     | argument x   |
| %rsi     | argument y   |
| %rax     | return value |

### **Practice Question 1**

| Register | Use(s)                       |  |  |
|----------|------------------------------|--|--|
| %rdi     | 1 <sup>st</sup> argument (x) |  |  |
| %rsi     | 2 <sup>nd</sup> argument (y) |  |  |
| %rax     | return value                 |  |  |

- A. cmpq %rsi, %rdi
   jle .L4
- B. cmpq %rsi, %rdi
   jg .L4
- C. testq %rsi, %rdi
   jle .L4
- D. testq %rsi, %rdi
   jg .L4
- E. We're lost...

```
long absdiff(long x, long y)
{
    long result;
    if (x > y)
        result = x-y;
    else
        result = y-x;
    return result;
}
```

```
absdiff:
```

|      |       |      | # | X | > y:  |
|------|-------|------|---|---|-------|
| movq | %rdi, | %rax |   |   |       |
| subq | %rsi, | %rax |   |   |       |
| ret  |       |      |   |   |       |
| .L4: |       |      | # | X | <= y: |
| movq | %rsi, | %rax |   |   |       |
| subq | %rdi, | %rax |   |   |       |
| ret  |       |      |   |   |       |

### **Reading Review**

- Terminology:
  - Label, jump target
  - Program counter
  - Jump table, indirect jump
- Questions from the Reading?

### Labels

| swap: |              |
|-------|--------------|
| movq  | (%rdi), %rax |
| movq  | (%rsi), %rdx |
| movq  | %rdx, (%rdi) |
| movq  | %rax, (%rsi) |
| ret   |              |

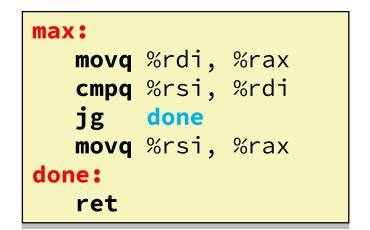

- A jump changes the program counter (%rip)
  - %rip tells the CPU the *address* of the next instruction to execute
- Labels give us a way to refer to a specific instruction in our assembly/machine code
  - Associated with the *next* instruction found in the assembly code (ignores whitespace)
  - Each use of the label will eventually be replaced with something that indicates the final address of the instruction that it is associated with

### **x86 Control Flow**

- Condition codes
- Conditional and unconditional branches
- \* Loops
- Switches

### **Expressing with Goto Code**

```
long absdiff(long x, long y)
{
    long result;
    if (x > y)
        result = x-y;
    else
        result = y-x;
    return result;
}
```

```
long absdiff_j(long x, long y)
```

```
long result;
int ntest = (x <= y);
if (ntest) goto Else;
result = x-y;
goto Done;
Else:
result = y-x;
Done:
return result;
```

- C allows goto as means of transferring control (jump)
  - Closer to assembly programming style
  - Generally considered bad coding style

# **Compiling Loops (Review)**

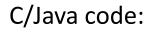

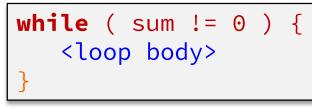

Assembly code:

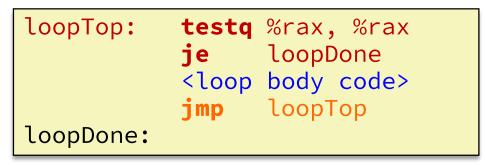

- Other loops compiled similarly
  - Will show variations and complications in coming slides, but may skip a few examples in the interest of time
- Most important to consider:
  - When should conditionals be evaluated? (while vs. do-while)
  - How much jumping is involved?

# **Compiling Loops (Review)**

| <pre>While Loop:<br/>C: while ( sum != 0 ) {<br/><loop body=""><br/>}</loop></pre>          | x86-64: | <pre>loopTop: loopDone:</pre>     | <pre>testq %rax, %rax je loopDone <loop body="" code=""> jmp loopTop</loop></pre>                  |
|---------------------------------------------------------------------------------------------|---------|-----------------------------------|----------------------------------------------------------------------------------------------------|
| <pre>Do-while Loop:<br/>C: do {<br/><loop body=""><br/>} while ( sum != 0 )</loop></pre>    | x86-64: | <pre>loopTop:<br/>loopDone:</pre> | <pre><loop body="" code=""> testq %rax, %rax jne loopTop</loop></pre>                              |
| <pre>While Loop (ver. 2): C: while ( sum != 0 ) {         <loop body="">     }</loop></pre> | x86-64: | <pre>loopTop:<br/>loopDone:</pre> | <pre>testq %rax, %rax je loopDone <loop body="" code=""> testq %rax, %rax jne loopTop</loop></pre> |

### $\textbf{For-Loop} \rightarrow \textbf{While-Loop}$

### For-Loop:

for (Init; Test; Update) {
 Body

While-Loop Version:

Init ;

while (Test) {

Body

Update;

# Caveat: C and Java have break and continue

- Conversion works fine for break
  - Jump to same label as loop exit condition
- But not continue: would skip doing *Update*, which it should do with for-loops
  - Introduce new label at *Update*

### **Practice Question 2**

- The following is assembly code for a for-loop; identify the corresponding parts (Init, Test, Update)
  - i  $\rightarrow$  %eax, x  $\rightarrow$  %rdi, y  $\rightarrow$  %esi

| <u>Line</u> |      |        |                     |  |
|-------------|------|--------|---------------------|--|
| 1           |      | movl   | \$0, %eax           |  |
| 2           | .L2: | cmpl   | %esi, %eax          |  |
| 3           |      | jge    | .L4                 |  |
| 4           |      | movslq | %eax, %rdx          |  |
| 5           |      | leaq   | (%rdi,%rdx,4), %rcx |  |
| 6           |      | movl   | (%rcx), %edx        |  |
| 7           |      | addl   | \$1, %edx           |  |
| 8           |      | movl   | %edx, (%rcx)        |  |
| 9           |      | addl   | \$1, %eax           |  |
| 10          |      | jmp    | .L2                 |  |
| 11          | .L4: |        |                     |  |
| for(···     |      |        |                     |  |

### Summary

- Control flow in x86 determined by Condition Codes
  - Showed Carry, Zero, Sign, and Overflow, though others exist
  - Set flags with arithmetic instructions (implicit) or Compare and Test (explicit)
  - Set instructions read out flag values
  - Jump instructions use flag values to determine next instruction to execute
  - Most control flow constructs (*e.g.*, if-else, for-loop, whileloop) can be implemented in assembly using combinations of conditional and unconditional jumps